|                                                                                                    |                      | Overview of the Lecture                                                                                                    |      |
|----------------------------------------------------------------------------------------------------|----------------------|----------------------------------------------------------------------------------------------------|------|
| Introduction to Object Oriented<br>Programming in C++<br>Jan Faigl<br>Department of Computer Science<br>Faculty of Electrical Engineering<br>Czech Technical University in Prague<br>Lecture 10 |                      | <ul> <li>Part 1 – Brief Overview of C89 vs C99 vs C11         <ul> <li>C89 vs C99</li> <li>C11</li> <li>K. N. King: Appendix B</li> </ul> </li> <li>Part 2 – Object Oriented Programming (in C++)         <ul> <li>Differences between C and C++</li> <li>Classes and Objects</li> <li>Constructor/Destructor</li> <li>Example – Class Matrix</li> </ul> </li> </ul> |      |
| Jan Faigl, 2016<br>C89 vs C99<br>Part I<br>Part 1 – Brief Overview of C89 vs C99<br>C11                                                                                                    | <u>1 / 48</u><br>C11 |                                                                                                    |      |
| Jan Faigl, 2016 B3B36PRG – Lecture 10: OOP in C++ (Part 1)                                                                                                    | 3 / 48               | <ul> <li>be rounded either up or down. The sign of i % j for negative i o depends on the implementation.</li> <li>In C99, the result is always truncated toward zero and the sign of i % j is the sign of i.</li> <li>B3B36PRG - Lecture 10: OOP in C++ (Part 1)</li> </ul>                                                                                          | or j |

| C89 | vs  | C99 |
|-----|-----|-----|
| C09 | v 3 | C99 |

## Differences between C89 and C99

- Bool type C99 provides \_Bool type and macros in stdbool.h
- Loops C99 allows to declare control variable(s) in the first statement of the for loop
- Arrays C99 has
  - designated initializers and also allows
  - to use variable-length arrays
- *Functions* one of the directly visible changes is
  - In C89, declarations must precede statements within a block. In C99, it cam be mixed.
- Preprocessor e.g.,
  - C99 allows macros with a variable number of arguments
  - C99 introduces <u>\_\_func\_\_</u> macro which behaves as a string variable that stores the name of the currently executing function
- Input/Output conversion specification for the \*printf() and \*scanf() functions has been significantly changed in C99.

## C89 vs C99

C11

## Differences between C89 and C99 – Additional Libraries

- <stdbool.h> macros false and true that denote the logical values 0 and 1, respectively
- stdint.h> integer types with specified widths
- <inttypes.h> macros for input/output of types specified in
  <stdint.h>
- <complex.h> functions to perform mathematical operations on complex numbers
- <tgmath.h> type-generic macros for easier call of functions
  defined in <math.h> and <complex.h>
- <fenv.h> provides access to floating-point status flags and control modes

Further changes, e.g., see K. N. King: Appendix B

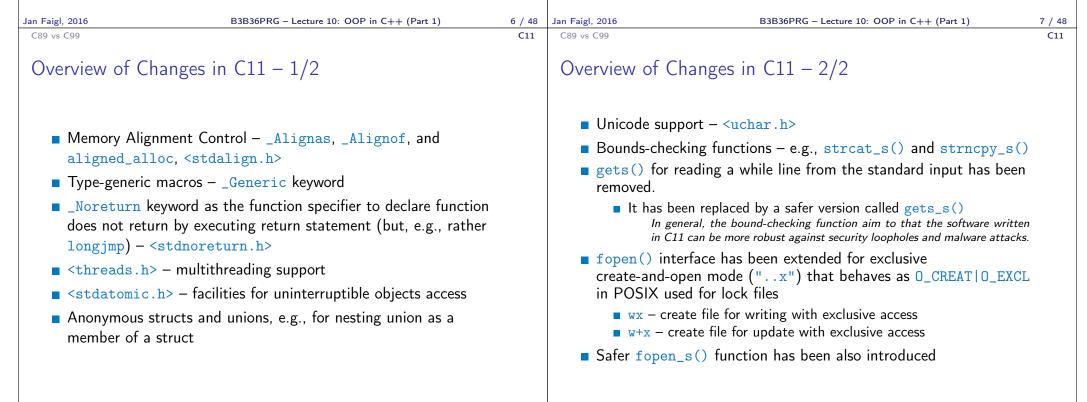

Jan Faigl, 2016

9 / 48 Jan Faigl, 2016

C11

|                                                                                                    |                                                                                                    | с                                                                                                    | C++                                                                                                    |
|----------------------------------------------------------------------------------------------------|----------------------------------------------------------------------------------------------------|----------------------------------------------------------------------------------------------------|----------------------------------------------------------------------------------------------------|
| F                                                                                                    | Part II                                                                                                    | <ul> <li>C was developed by Dennis<br/>Ritchie (1969–1973) at AT&amp;T<br/>Bell Labs</li> </ul>                                 | Developed by Bjarne Stroustrup<br>in 1979 with C++'s predecessor "C<br>with Classes"                                                                         |
| Part 2 – Introduction to Object Oriented<br>Programming                                                                                                   |                                                                                                    | <ul> <li>C is a procedural (aka<br/>structural) programming<br/>language</li> </ul>                                             | <ul> <li>C++ is procedural but also an<br/>object oriented programming<br/>language</li> </ul>                                                               |
| TTOE                                                                                                    | ranning                                                                                                    | <ul> <li>C is a subset of C++</li> <li>The solution is achieved through<br/>a sequence of procedures or<br/>steps</li> </ul>    | <ul> <li>C++ can run most of C code</li> <li>C++ can model the whole solution in terms of objects and that can make the solution better organized</li> </ul> |
|                                                                                                    |                                                                                                    | <ul> <li>C is a function driven<br/>language</li> </ul>                                                                         | C++ is an object driven language                                                                                                    |
| Differences between C and C++ Classes and Ob                                                                                                    |                                                                                                    | Jan Faigl, 2016 B3B36P<br>Differences between C and C++ Classes and Obje                                                        | RG – Lecture 10: OOP in C++ (Part 1) 13<br>ects Constructor/Destructor Example – Class Ma<br>C++                                                             |
| <ul> <li>Concept of virtual functions is not present in C</li> </ul>                                                                                      | C++<br>■ C++ offers the facility of using<br>virtual functions                                                                                                    | <ul> <li>Does not provide namespaces</li> <li>Exception handling is not easy</li> </ul>                                         | <ul> <li>Namespaces are available</li> <li>Exception handling through Try</li> </ul>                                                                         |
| <ul> <li>No operator overloading</li> <li>Data can be easily accessed by other external functions</li> <li>C is a <i>middle level language</i></li> </ul> | <ul> <li>C++ allows operator overloading</li> <li>Data can be put inside objects,<br/>which provides better data security</li> <li>C++ is a high level language</li> </ul> | <ul> <li>in C</li> <li>Inheritance is not possible</li> <li>Function overloading is not possible</li> </ul>                     | <ul> <li>and Catch block</li> <li>Inheritance is possible</li> <li>Function overloading is possible (i.e., functions with the same name)</li> </ul>          |
| <ul> <li>C programs are divided into<br/>modules and procedures</li> </ul>                                                                                | <ul> <li>C++ programs are divided into<br/>classes and functions</li> </ul>                                                                                                | <ul> <li>Functions are used for<br/>input/output, e.g., scanf() and<br/>printf()</li> <li>Does not support reference</li> </ul> | <ul> <li>Objects (streams) can be use for input/output, e.g., std::cin and std::cout</li> <li>Supports reference variables,</li> </ul>                       |
|                                                                                                    | C++ programs use <i>bottom-up</i>                                                                                                    | <ul> <li>Does not support reference<br/>variables</li> <li>Does not support definition</li> </ul>                               | using &<br>C++ supports definition                                                                                                    |
| C programs use top-down<br>approach                                                                                                    | approach                                                                                                    | (overloading) operators                                                                                                    | (overloading) of the operators                                                                                                    |

| Differences between C and C++ Classes and Objects Constructor/Destructor Example – Class Matrix                                                                                                    | Differences between C and C++ Classes and Objects Constructor/Destructor Example – Class Matrix                                                                                                    |
|----------------------------------------------------------------------------------------------------|----------------------------------------------------------------------------------------------------|
| C C++                                                                                                    | Objects Oriented Programming (OOP)                                                                                                    |
| <ul> <li>Provides malloc() (calloc())<br/>for dynamic memory allocation</li> <li>It provides free() function for<br/>memory de-allocation</li> <li>It provides delete and (delete[])<br/>operator for memory de-allocation</li> <li>It provides delete and (delete[])<br/>operator for memory de-allocation</li> <li>Ch++ supports virtual and friend<br/>functions</li> <li>Ch++ supports virtual and friend<br/>functions</li> <li>Ch++ offers polymorphism</li> <li>C supports only built-in data<br/>types</li> <li>Mapping between data and<br/>functions is difficult in C</li> <li>C programs are saved in files<br/>with extension .c</li> <li>C programs are saved in files<br/>with extension .c</li> <li>C programs are saved in files</li> <li>C programs are saved in files</li> <li>C programs are saved in files</li> <li>C programs are saved in files</li> <li>Dar Faigl, 2016</li> <li>B3B36PRG - Lecture 10: OOP in C++ (Part 1)</li> <li>If 48</li> </ul> | <ul> <li>OOP is a way how to design a program to fulfill requirements and make the sources easy maintain.</li> <li>Abstraction – concepts (templates) are organized into classes</li> <li>Objects are instances of the classes</li> <li>Encapsulation <ul> <li>Object has its state hidden and provides interface to communicate with other objects by sending messages (function/method calls)</li> </ul> </li> <li>Inheritance <ul> <li>Hierarchy (of concepts) with common (general) properties that are further specialized in the derived classes</li> </ul> </li> <li>Polymorphism <ul> <li>An object with some interface could replace another object with the same interface</li> </ul> </li> </ul>                                                                                              |
| Class                                                                                                    | Object Structure                                                                                                    |
| <pre>Describes a set of objects – it is a model of the objects and defines: Interface – parts that are accessible from outside</pre>                                                                                                    | <ul> <li>The value of the object is structured, i.e., it consists of particular values of the object data fields which can be of different data type <i>Heterogeneous data structure unlike an array</i></li> <li>Object is an abstraction of the memory where particular values are stored <ul> <li>Data fields are called attributes or instance variables</li> </ul> </li> <li>Data fields have their names and can marked as hidden or accessible in the class definition <i>Following the encapsulation they are usually hidden</i> </li> <li>Object: <ul> <li>Instance of the class – can be created as a variable declaration or by dynamic allocation using the new operator</li> <li>Access to the attributes or methods is using . or -&gt; (for pointers to an object)</li> </ul> </li> </ul> |

Jan Faigl, 2016

B3B36PRG – Lecture 10: OOP in C++ (Part 1)

19 / 48 Jan Faigl, 2016

B3B36PRG – Lecture 10: OOP in C++ (Part 1)

20 / 48

|                                                                                                    | Class Constructor                                                                                                    | Relationship between Objects                                                                                                    |
|----------------------------------------------------------------------------------------------------|----------------------------------------------------------------------------------------------------|----------------------------------------------------------------------------------------------------|
| <pre>initialize values of the i initialize values of the i The name of the constructor Class MyClass {     public:</pre> | <pre>Implicit/default one exists if not specified ructor is identical to the name of the class</pre>                                    | <ul> <li>Objects may contain other objects</li> <li>Object aggregation / composition</li> <li>Class definition can be based on an existing class definition – so, there is a relationship between classes</li> <li>Base class (super class) and the derived class</li> <li>The relationship is transfered to the respective objects as instances of the classes</li> <li>By that, we can cast objects of the derived class to class instances of ancestor</li> <li>Objects communicate between each other using methods (interface) that is accessible to them</li> </ul> |
| MyClass *myObject = <mark>new</mark> My                                                                                  | ck, the object is destroyed<br>Class(20, 2.3); //dynamic object creation<br>object has to be explicitly destroyed                       |                                                                                                    |
| <pre>MyClass *myObject = new My<br/>delete myObject; //dynamic<br/>n Faigl, 2016</pre>                                   | Class(20, 2.3); //dynamic object creation<br>object has to be explicitly destroyed<br>B3B36PRG - Lecture 10: OOP in C++ (Part 1) 21 / 4 |                                                                                                    |
| <pre>MyClass *myObject = new My<br/>delete myObject; //dynamic<br/>n Faigl, 2016</pre>                                   | Class(20, 2.3); //dynamic object creation<br>object has to be explicitly destroyed                                                      |                                                                                                    |

```
Differences between C and C++
                           Classes and Objects
                                            Constructor/Destructor
                                                                Example - Class Matrix
                                                                                    Differences between C and C++
                                                                                                              Classes and Objects
                                                                                                                                Constructor/Destructor
                                                                                                                                                    Example - Class Matrix
                                                                                    Example – Constructor Calling 1/3
 Constructor Overloading
    • An example of constructor for creating an instance of the complex
                                                                                        We can create a dedicated initialization method that is called from
       number
                                                                                          different constructors
    In an object initialization, we may specify only real part or both
                                                                                         class Complex {
      the real and imaginary part
                                                                                             public:
            class Complex {
                                                                                                Complex(double r, double i) { init(r, i); }
               public:
                                                                                                Complex(double r) { init(r, 0.0); }
                   Complex(double r)
                                                                                                Complex() { init(0.0, 0.0); }
                       re = r;
                                                                                             private:
                   Complex(double r, double i)
                                                                                                void init(double r, double i)
                                                                                                ł
                       re = r;
                                                                                                    re = r;
                       im = i;
                                                                                                    im = i:
                                                                                                }
                   ~Complex() { /* nothing to do in destructor */ }
                                                                                             private:
               private:
                                                                                                double re;
                   double re;
                                                                                                double im;
                   double im;
                                                                                         };
            }:
                  Both constructors shared the duplicate code, which we like to avoid!
                                                                            26 / 48
                                B3B36PRG - Lecture 10: OOP in C++ (Part 1)
                                                                                   Jan Faigl, 2016
                                                                                                                    B3B36PRG - Lecture 10: OOP in C++ (Part 1)
                                                                                                                                                               27 / 48
Jan Faigl, 2016
 Differences between C and C++
                           Classes and Objects
                                            Constructor/Destructor
                                                                Example - Class Matrix
                                                                                    Differences between C and C++
                                                                                                              Classes and Objects
                                                                                                                               Constructor/Destructor
                                                                                                                                                    Example - Class Matrix
 Example – Constructor Calling 2/3
                                                                                    Example – Constructor Calling 3/3
    • Or we can utilize default values of the arguments that is combined
                                                                                        ■ Alternatively, in C++11, we can use delegating constructor
      with initializer list here
                                                                                       class Complex {
   class Complex {
                                                                                           public:
       public:
                                                                                              Complex(double r, double i)
           Complex(double r = 0.0, double i = 0.0) : re(r), im(i) {}
                                                                                              {
       private:
                                                                                                  re = r;
           double re;
                                                                                                  im = i;
           double im;
   };
                                                                                              Complex(double r) : Complex(r, 0.0) {}
   int main(void)
                                                                                              Complex() : Complex(0.0, 0.0) \{\}
   {
                                                                                           private:
       Complex c1;
                                                                                              double re;
       Complex c2(1.);
                                                                                              double im;
       Complex c3(1., -1.);
                                                                                       };
       return 0;
   }
                                B3B36PRG - Lecture 10: OOP in C++ (Part 1)
                                                                            28 / 48 Jan Faigl, 2016
                                                                                                                    B3B36PRG - Lecture 10: OOP in C++ (Part 1)
                                                                                                                                                                29 / 48
Jan Faigl, 2016
```

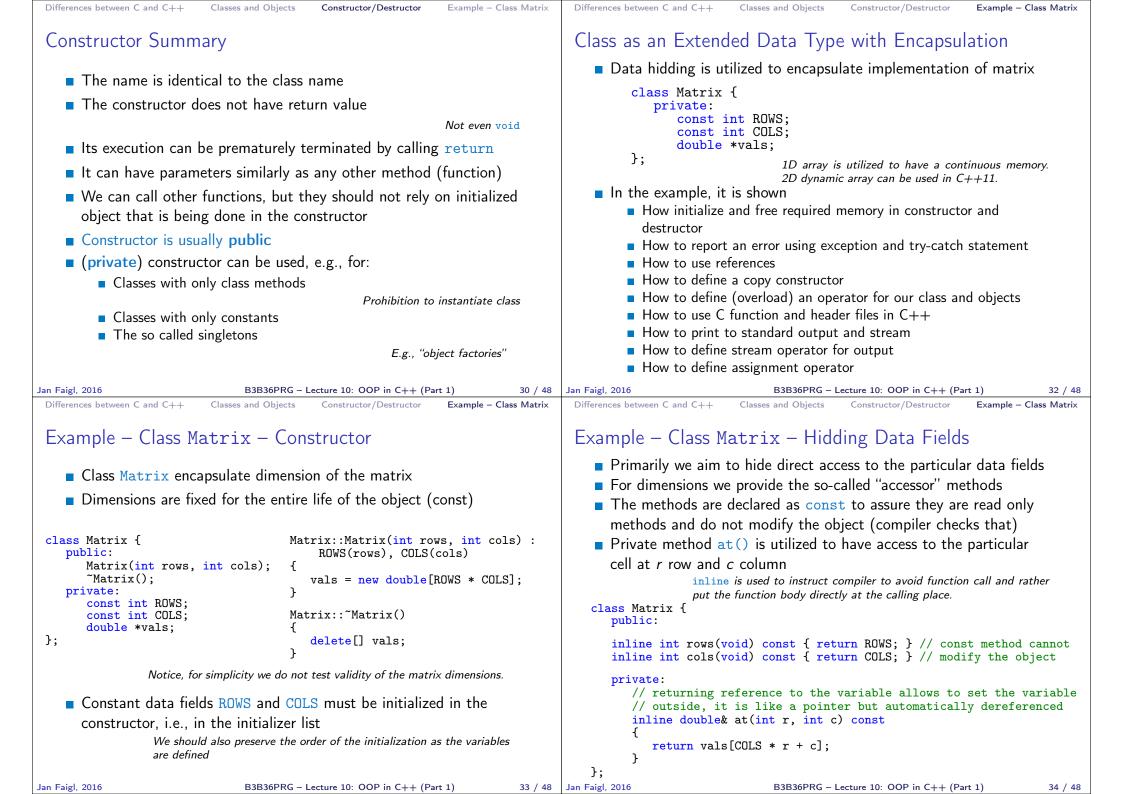

```
Differences between C and C++
                            Classes and Objects
                                              Constructor/Destructor
                                                                   Example - Class Matrix
                                                                                       Differences between C and C++
                                                                                                                   Classes and Objects
                                                                                                                                     Constructor/Destructor
                                                                                                                                                          Example - Class Matrix
 Example - Class Matrix - Using Reference
                                                                                       Example – Class Matrix – Getters/Setters

    Access to particular cell

                                                                                                                         class Matrix {
    The at() method can be used to fill the matrix randomly
                                                                                              of the matrix is provided
                                                                                                                             public:
                                                                                                                                double getValueAt(int r, int c) const;
    ■ The random() function is defined in <stdlib.h>, but in C++ we
                                                                                              through the so-called
                                                                                                                                void setValueAt(double v, int r, int c);
                                                                                              getter and setter methods 1:
       prefer to include C libraries as <cstdlib>
                                                                                           The methods are based on the private at () method but will throw
 class Matrix {
     public:
                                                                                              an exception if a cell out of ROWS and COLS would be requested
        void fillRandom(void);
     private:
                                                                                            #include <stdexcept>
        inline double& at(int r, int c) const { return vals[COLS * r + c]; }
                                                                                            double Matrix::getValueAt(int r, int c) const
 };
                                                                                            ſ
                                                                                              if (r < 0 \text{ or } r \ge ROWS \text{ or } c < 0 \text{ or } c \ge COLS) 
 #include <cstdlib>
                                                                                                 throw std::out_of_range("Out of range at Matrix::getValueAt");
 void Matrix::fillRandom(void)
                                                                                              }
 ſ
                                                                                              return at(r, c);
     for (int r = 0; r < ROWS; ++r) {</pre>
                                                                                           }
        for (int c = 0; c < COLS; ++c) {</pre>
                                                                                            void Matrix::setValueAt(double v, int r, int c)
           at(r, c) = (rand() % 100) / 10.0; // set vals[COLS * r + c]
                                                                                            {
                                                                                              if (r < 0 \text{ or } r \ge ROWS \text{ or } c < 0 \text{ or } c \ge COLS) {
     }
                                                                                                 throw std::out_of_range("Out of range at Matrix::setValueAt");
 }
                                                                                              }
                                                                                              at(r, c) = v;
                  In this case, it is more straightforward to just fill 1D array of vals for
                                                                                           }
                  i in 0..(ROWS * COLS).
                                                                               35 / 48
Jan Faigl, 2016
                                                                                      Jan Faigl, 2016
                                                                                                                        B3B36PRG - Lecture 10: OOP in C++ (Part 1)
                                                                                                                                                                      36 / 48
                                 B3B36PRG – Lecture 10: OOP in C++ (Part 1)
 Differences between C and C++
                            Classes and Objects
                                              Constructor/Destructor
                                                                   Example – Class Matrix
                                                                                       Differences between C and C++
                                                                                                                   Classes and Objects
                                                                                                                                     Constructor/Destructor
                                                                                                                                                          Example - Class Matrix
 Example - Class Matrix - Exception Handling
                                                                                       Example – Class Matrix – Printing the Matrix
    The code where an exception can be raised is put into the
                                                                                           • We create a print() method to nicely print the matrix to the
      try-catch block
                                                                                             standard output
    The particular exception is specified in the catch by the class name
                                                                                           Formatting is controlled by i/o stream manipulators defined in
    • We use the program standard output denoted as std::cout
                                                                                              <iomanip> header file
                                     We can avoid std:: by using namespace std;
                                                                                          #include <iostream>
   #include <iostream>
                                                       Or just using std::cout;
                                                                                          #include <iomanip>
   #include "matrix.h"
                                                                                          #include "matrix.h"
   int main(void)
                                                                                          void print(const Matrix& m)
   ſ
       int ret = 0:
       trv {
                                                                                              std::cout << std::fixed << std::setprecision(1);</pre>
          Matrix m1(3, 3);
                                                                                              for (int r = 0; r < m.rows(); ++r) {
          m1.setValueAt(10.5, 2, 3); // col 3 raises the exception
                                                                                                 for (int c = 0; c < m.cols(); ++c) {</pre>
                                                                                                    std::cout << (c > 0 ? " " : "") << std::setw(4);</pre>
          m1.fillRandom();
                                                                                                    std::cout << m.getValueAt(r, c);</pre>
       } catch (std::out_of_range& e) {
                                                                                                 }
          std::cout << "ERROR: " << e.what() << std::endl;</pre>
                                                                                                 std::cout << std::endl;</pre>
          ret = -1
                                                                                              }
       }
                                                                                          }
       return ret;
   }
                                                        lec10/demo-matrix.cc
Jan Faigl, 2016
                                                                                                                                                                      38 / 48
```

B3B36PRG - Lecture 10: OOP in C++ (Part 1) 37 / 48 Jan Faigl, 2016 B3B36PRG - Lecture 10: OOP in C++ (Part 1)

```
Differences between C and C++
                           Classes and Objects
                                             Constructor/Destructor
                                                                  Example - Class Matrix
                                                                                      Differences between C and C++
                                                                                                                 Classes and Objects
                                                                                                                                   Constructor/Destructor
                                                                                                                                                       Example - Class Matrix
                                                                                      Example - Class Matrix - Copy Constructor
 Example – Class Matrix – Printing the Matrix
    ■ Notice, the matrix variable m1 is not copied when it is passed to
                                                                                          We may overload the constructor to create an copy of the object
      print() function because of passing reference
       #include <iostream>
                                                                                          class Matrix {
                                                                                             public:
      #include <iomanip>
      #include "matrix.h"
                                                                                                Matrix(const Matrix &m);
      void print(const Matrix& m);
                                                                                          };
      int main(void)
                                                                                          We create an exact copy of the matrix
          int ret = 0;
                                                                                          Matrix::Matrix(const Matrix &m) : ROWS(m.ROWS), COLS(m.COLS)
          trv {
                                                                                          { // copy constructor
             Matrix m1(3, 3);
                                                                                             vals = new double[ROWS * COLS];
             m1.fillRandom();
             std::cout << "Matrix m1" << std::endl;</pre>
                                                                                             for (int i = 0; i < ROWS * COLS; ++i) {</pre>
             print(m1);
                                                                                                 vals[i] = m.vals[i];
    Example of the output
                                                                                          Notice, access to private fields is allowed within in the class
       clang++ --pedantic matrix.cc demo-matrix.cc && ./a.out
      Matrix m1
                                                                                                        We are implementing the class, and thus we are aware what are the
       1.3 9.7 9.8
                                                                                                        internal data fields
        1.5 1.2 4.3
        8.7 0.8 9.8
                       lec10/matrix.h, lec10/matrix.cc, lec10/demo-matrix.cc
Jan Faigl, 2016
                                 B3B36PRG - Lecture 10: OOP in C++ (Part 1)
                                                                             39 / 48
                                                                                     Jan Faigl, 2016
                                                                                                                                                                   40 / 48
                                                                                                                      B3B36PRG - Lecture 10: OOP in C++ (Part 1)
                                                                                                                 Classes and Objects
 Differences between C and C++
                           Classes and Objects
                                             Constructor/Destructor
                                                                  Example - Class Matrix
                                                                                      Differences between C and C++
                                                                                                                                   Constructor/Destructor
                                                                                                                                                       Example - Class Matrix
 Example – Class Matrix – Dynamic Object Allocation
                                                                                      Example – Class Matrix – Sum
                                                                                          The method to sum two matrices will return a new matrix
    • We can create a new instance of the object by the new operator
                                                                                          class Matrix {
                                                                                             public:
    We may also combine dynamic allocation with the copy constructor
                                                                                                Matrix sum(const Matrix &m2);
    Notice, the access to the methods of the object using the pointer
                                                                                         The variable ret is passed using the copy constructor
      to the object is by the -> operator
                                                                                          Matrix Matrix::sum(const Matrix &m2)
                                                                                          ſ
     ratrix m1(3, 3);
                                                                                             if (ROWS != m2.ROWS or COLS != m2.COLS) {
     m1.fillRandom();
                                                                                                throw std::invalid_argument("Matrix dimensions do not match at
     std::cout << "Matrix m1" << std::endl;</pre>
                                                                                              Matrix::sum");
     print(m1);
                                                                                             }
                                                                                             Matrix ret(ROWS, COLS);
     Matrix *m2 = new Matrix(m1);
                                                                                             for (int i = 0; i < ROWS * COLS; ++i) {</pre>
     Matrix *m3 = new Matrix(m2->rows(), m2->cols());
                                                                                                ret.vals[i] = vals[i] + m2.vals[i];
     std::cout << std::endl << "Matrix m2" << std::endl;</pre>
                                                                                             }
     print(*m2);
     m3->fillRandom();
                                                                                             return ret;
                                                                                                             We may also implement sum as addition to the particular matrix
     std::cout << std::endl << "Matrix m3" << std::endl;</pre>
                                                                                          The sum() method can be than used as any other method
     print(*m3);
                                                                                          Matrix m1(3, 3);
     delete m2;
                                                                                          m1.fillRandom();
     delete m3;
                                                                                          Matrix *m2 = new Matrix(m1);
                                                       lec10/demo-matrix.cc
                                                                                          Matrix m4 = m1.sum(*m2);
Jan Faigl, 2016
                                 B3B36PRG - Lecture 10: OOP in C++ (Part 1)
                                                                             41 / 48 Jan Faigl. 2016
                                                                                                                      B3B36PRG - Lecture 10: OOP in C++ (Part 1)
                                                                                                                                                                   42 / 48
```

```
Differences between C and C++
                             Classes and Objects
                                               Constructor/Destructor
                                                                    Example - Class Matrix
                                                                                          Differences between C and C++
                                                                                                                     Classes and Objects
                                                                                                                                        Constructor/Destructor
                                                                                                                                                             Example - Class Matrix
 Example - Class Matrix - Operator +
                                                                                          Example – Class Matrix – Output Stream Operator
    In C++, we can define our own operators, e.g., + for sum of two
                                                                                             A output stream operator << can be defined to pass Matrix
       matrices
                                                                                                objects directly to the output stream
                                                                                              #include <ostream>
    It will be called like the sum() method
                                                                                              class Matrix { ... };
       class Matrix {
                                                                                              std::ostream& operator<<(std::ostream& out, const Matrix& m);</pre>
          public:
                                                                                             It is defined outside the Matrix
             Matrix sum(const Matrix &m2);
             Matrix operator+(const Matrix &m2);
                                                                                              #include <iomanip>
       }
                                                                                              std::ostream& operator<<(std::ostream& out, const Matrix& m)
                                                                                              ſ
    ■ In our case, we can use the already implemented sum() method
                                                                                                 if (out) {
       Matrix Matrix::operator+(const Matrix &m2)
                                                                                                    out << std::fixed << std::setprecision(1);</pre>
       {
                                                                                                    for (int r = 0; r < m.rows(); ++r) {</pre>
          return sum(m2);
                                                                                                       for (int c = 0; c < m.cols(); ++c) {</pre>
       }
                                                                                                          out << (c > 0 ? " " : "") << std::setw(4);</pre>
                                                                                                          out << m.getValueAt(r, c);</pre>
    The new operator can be applied for the operands of the Matrix
                                                                                                       }
       type like as to default types
                                                                                                       out << std::endl;</pre>
                                                                                                    }
       Matrix m1(3,3);
                                                                                                }
                                                                                                                  "Outside" operator can be used in an output stream pipeline with other
       m1.fillRandom();
                                                                                                 return out;
                                                                                                                  data types. In this case, we can use just the public methods. But, if
       Matrix m2(m1), m3(m1 + m2); // use sum of m1 and m2 to init m3
                                                                                                                  needed, we can declare the operator as a friend method to the class,
                                                                                              }
       print(m3);
                                                                                                                  which can access the private fields.
Jan Faigl, 2016
                                                                                 43 / 48
                                                                                        Jan Faigl, 2016
                                                                                                                           B3B36PRG - Lecture 10: OOP in C++ (Part 1)
                                                                                                                                                                         44 / 48
                                  B3B36PRG – Lecture 10: OOP in C++ (Part 1)
 Differences between C and C++
                             Classes and Objects
                                               Constructor/Destructor
                                                                    Example – Class Matrix
                                                                                          Differences between C and C++
                                                                                                                     Classes and Objects
                                                                                                                                        Constructor/Destructor
                                                                                                                                                             Example - Class Matrix
 Example - Class Matrix - Example of Usage
                                                                                         Example - Class Matrix - Assignment Operator =
    ■ Having the stream operator we can use + directly in the output
                                                                                             We can defined the assignment operator =
                                                                                             class Matrix {
       std::cout << "\nMatrix demo using operators" << std::endl;</pre>
                                                                                                public:
       Matrix m1(2, 2);
                                                                                                   Matrix& operator=(const Matrix &m)
       Matrix m2(m1);
       m1.fillRandom();
                                                                                                       if (this != &m) { // to avoid overwriting itself
       m2.fillRandom();
                                                                                                          if (ROWS != m.ROWS or COLS != m.COLS) {
       std::cout << "Matrix m1" << std::endl << m1;</pre>
                                                                                                              throw std::out_of_range("Cannot assign matrix with
       std::cout << "\nMatrix m2" << std::endl << m2;</pre>
                                                                                                                     different dimensions");
       std::cout << "\nMatrix m1 + m2" << std::endl << m1 + m2;</pre>
                                                                                                          for (int i = 0; i < ROWS * COLS; ++i) {</pre>
    Example of the output operator
                                                                                                              vals[i] = m.vals[i];
       Matrix demo using operators
                                                                                                          }
       Matrix m1
        0.8 3.1
                                                                                                       return *this; // we return reference not a pointer
        2.2 4.6
                                                                                                    }
                                                                                             };
       Matrix m2
                                                                                             // it can be then used as
        0.4 2.3
                                                                                             Matrix m1(2,2), m2(2,2), m3(2,2);
        3.3 7.2
                                                                                             m1.fillRandom();
                                                                                             m2.fillRandom():
       Matrix m1 + m2
                                                                                             m3 = m1 + m2;
        1.2 5.4
                                                                                             std::cout << m1 << " + " << std::endl << m2 << " = " << std::endl
        5.5 11.8
                                                                                                   << m3 << std::endl;
                                                         lec10/demo-matrix.cc
                                                                                                                                                                         46 / 48
Jan Faigl, 2016
                                  B3B36PRG - Lecture 10: OOP in C++ (Part 1)
                                                                                 45 / 48 Jan Faigl. 2016
                                                                                                                           B3B36PRG – Lecture 10: OOP in C++ (Part 1)
```

| Topics Discussed |                                            |         | Topics Discussed                                                                                                    |        |
|------------------|--------------------------------------------|---------|----------------------------------------------------------------------------------------------------|--------|
|                  | Summary of the Lecture                     |         | <ul> <li>Copics Discussed</li> <li>C 89 vs C99 vs C11 – a brief overview of the changes</li> <li>C vs C++ – a brief overview of differences</li> <li>Object oriented programming in C++ <ul> <li>Introduction to OOP</li> <li>Classes and objects</li> <li>Constructor</li> <li>Examples of C++ constructs</li> <li>Overloading constructors</li> <li>References vs pointers</li> <li>Data hidding – getters/setters</li> <li>Exception handling</li> <li>Operator definition</li> <li>Stream based output</li> </ul> </li> <li>Next: COP – Polymorphism, inheritance, and virtual methods.</li> </ul> |        |
| Jan Faigl, 2016  | B3B36PRG – Lecture 10: OOP in C++ (Part 1) | 47 / 48 | Jan Faigl, 2016         B3B36PRG – Lecture 10: OOP in C++ (Part 1)         48                                                                                                    | 8 / 48 |